## Návod na vloženie písomnej práce k dizertačnej skúške do AiS2

## **Na úvodnej obrazovke kliknúť na Prehľad štúdií**

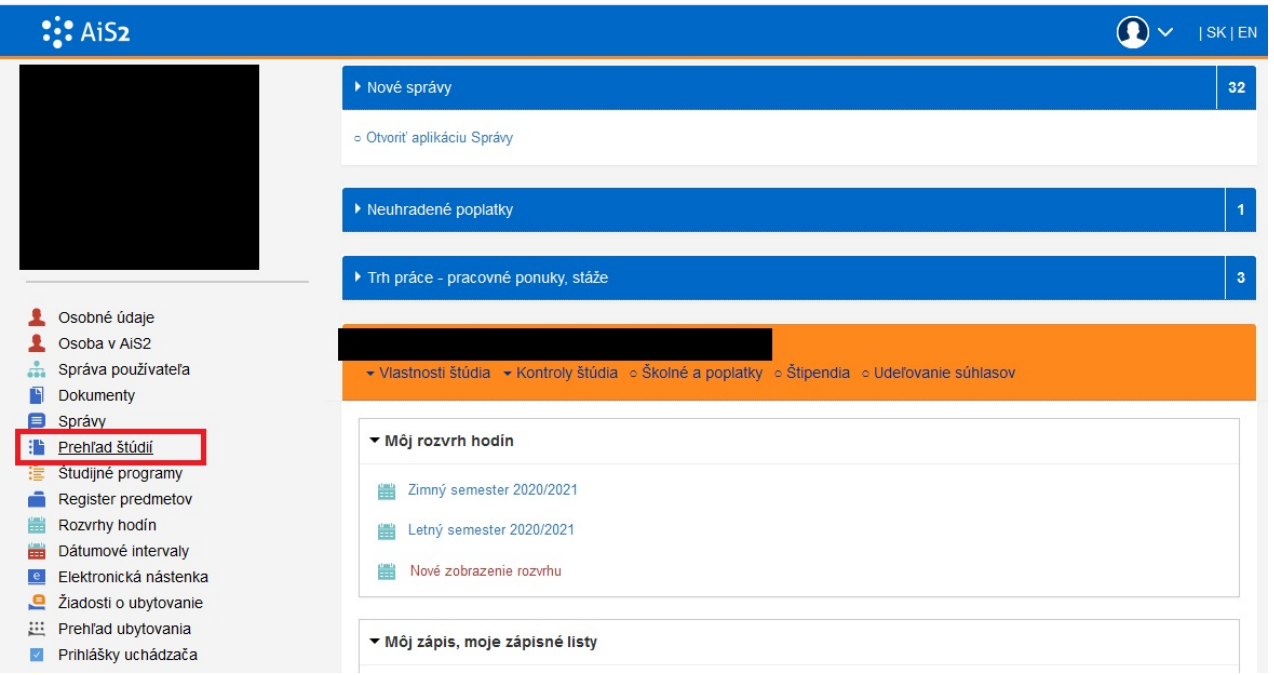

## **V záložke Záverečné práce cez plusko vybrať "Odovzdanie písomnej práce k dizertačnej skúške"**

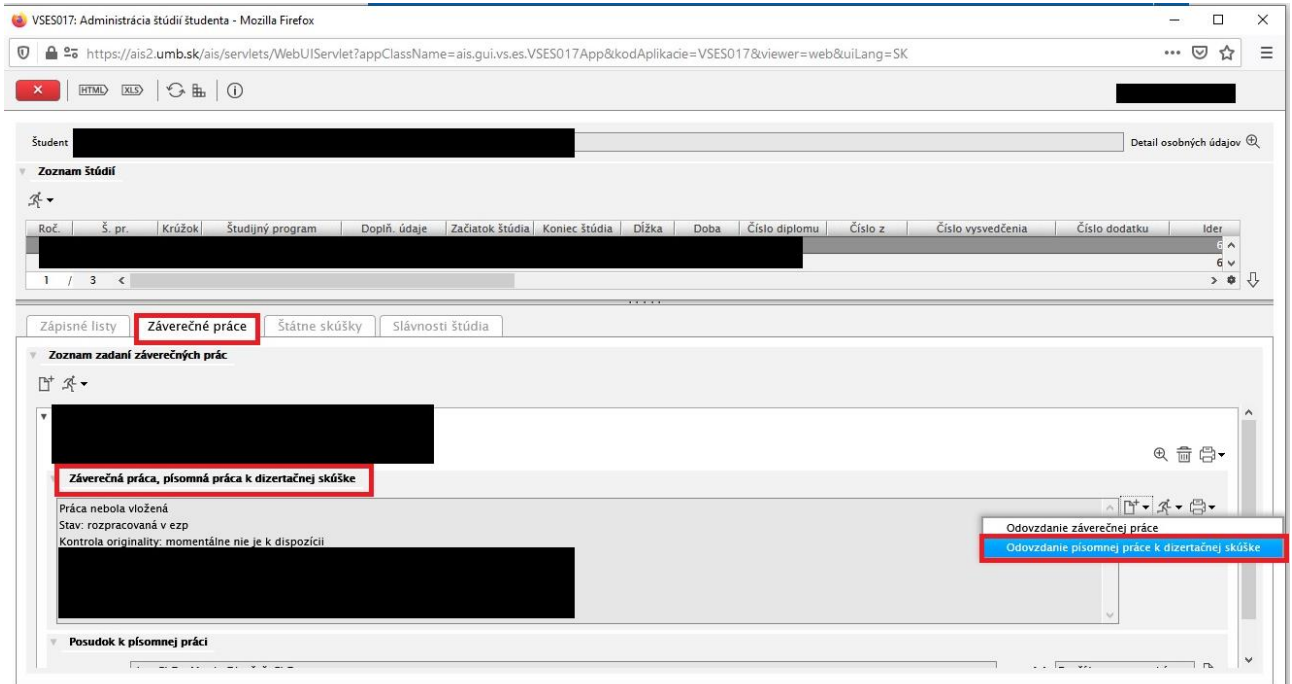

## **Nahrať písomnú prácu do AiS2 v PDF formáte a označiť ju ako "finálnu"**

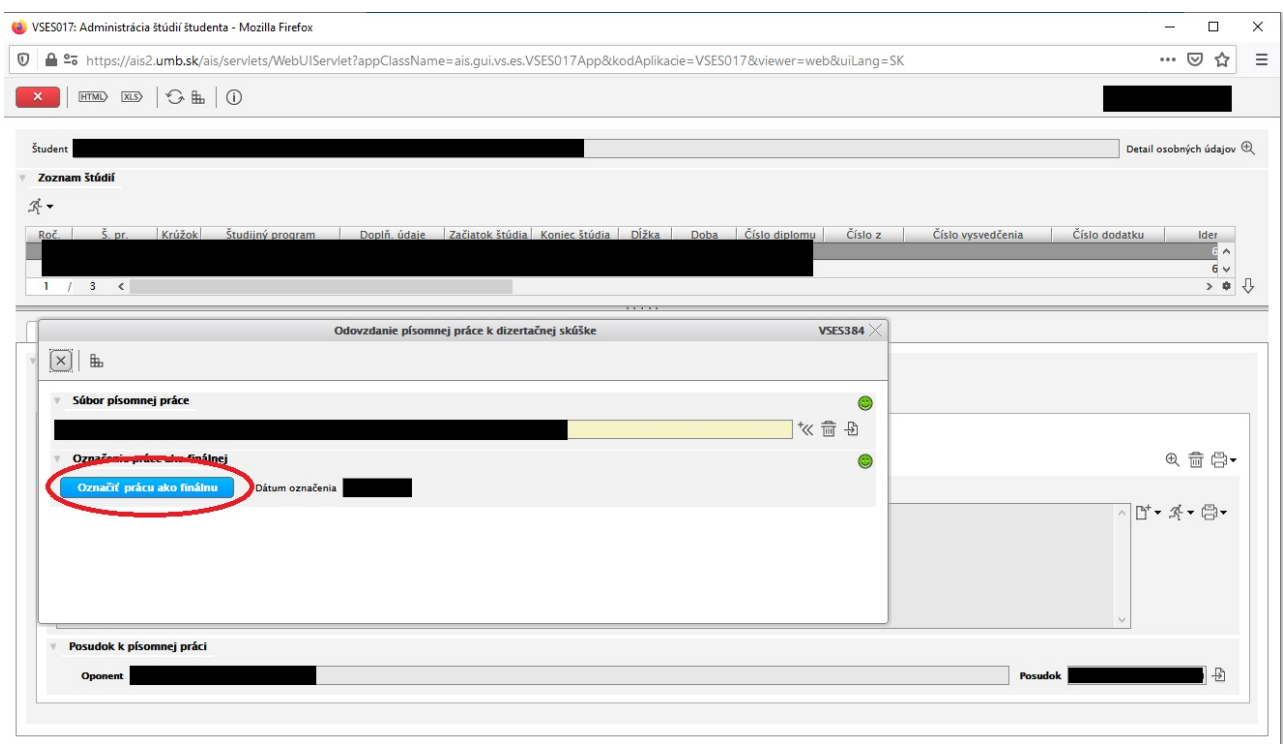

**Do AiS2 bude najneskôr 3 dni pred dizertačnou skúškou vložený posudok oponenta k písomnej práci k dizertačnej skúške.**